## **CES7288 2DT16 0AA0**

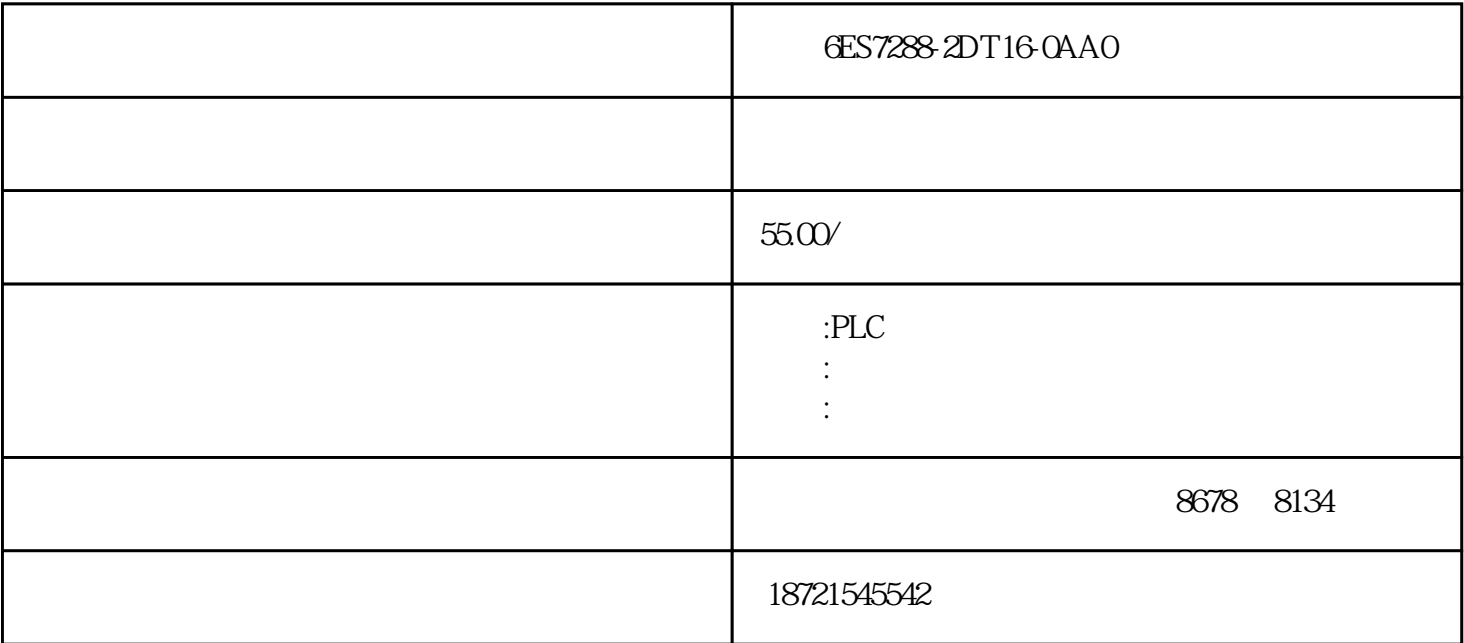

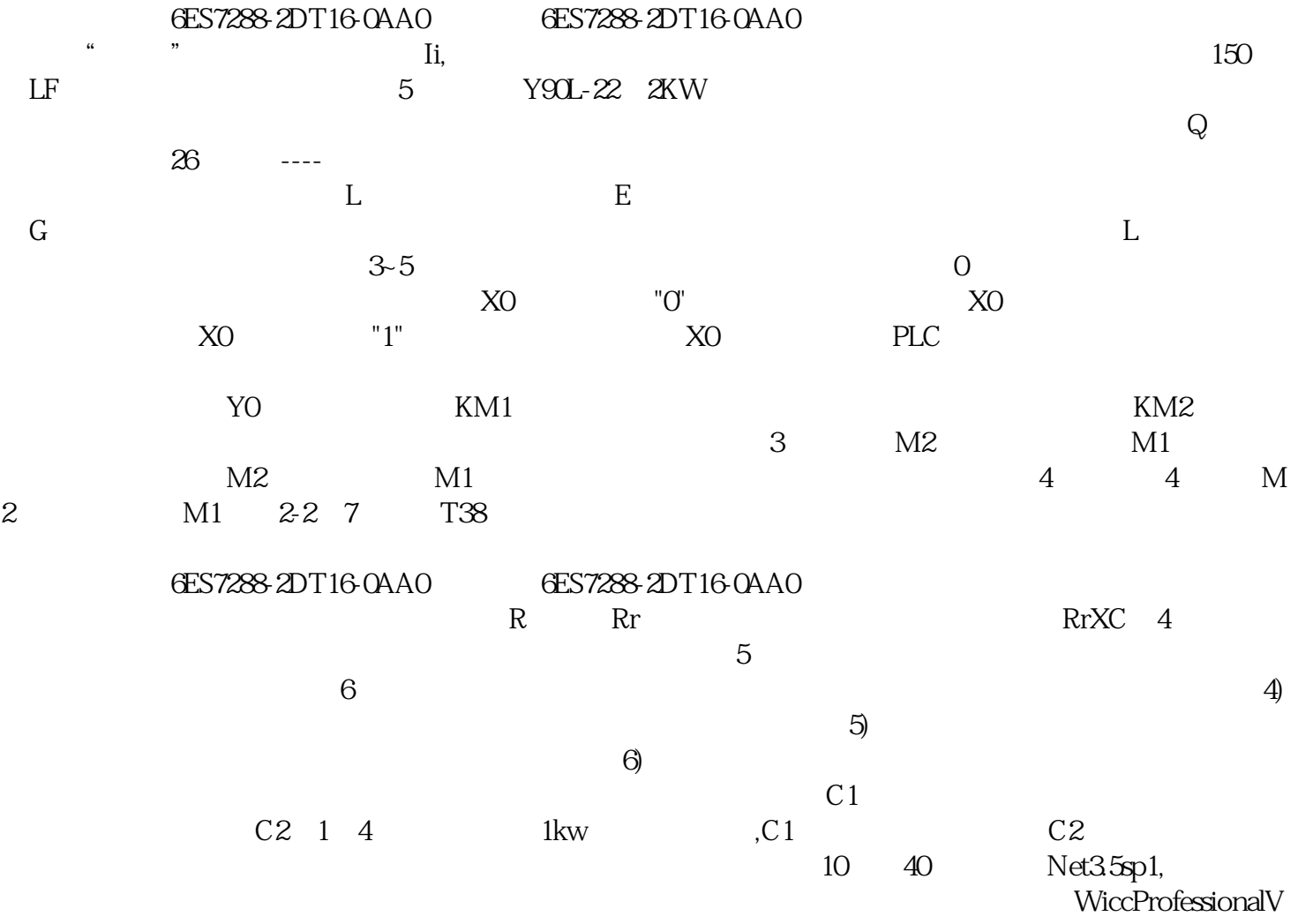

 $15$ 

 $3$  MPP( $\leq$   $\leq$   $\le$ 

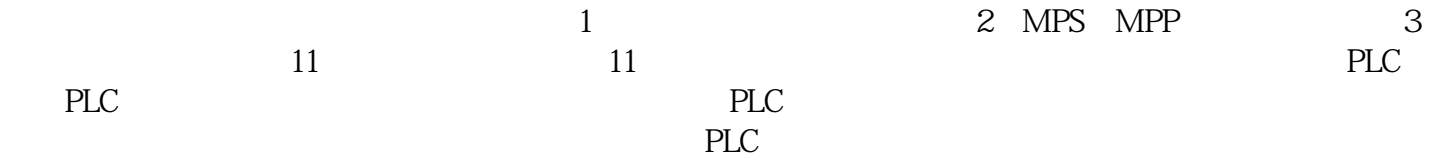

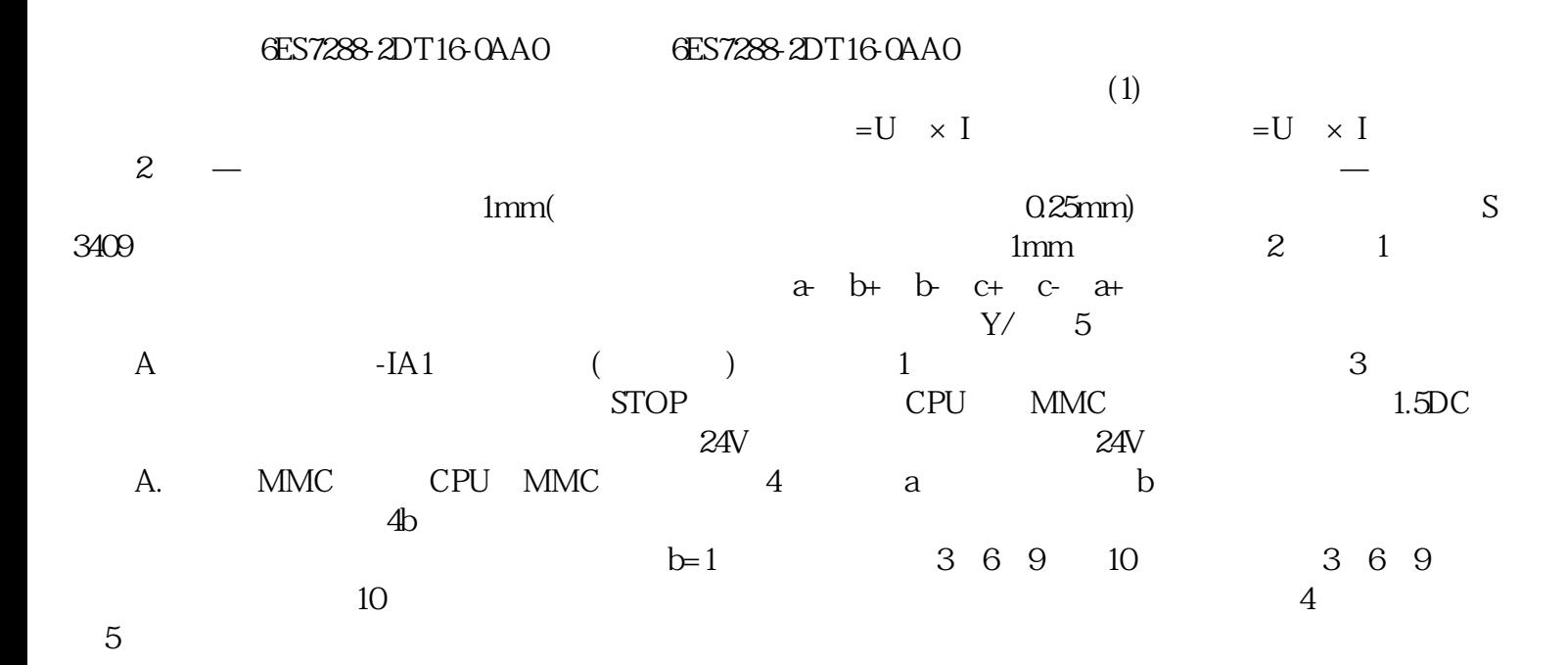

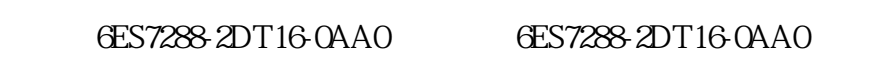

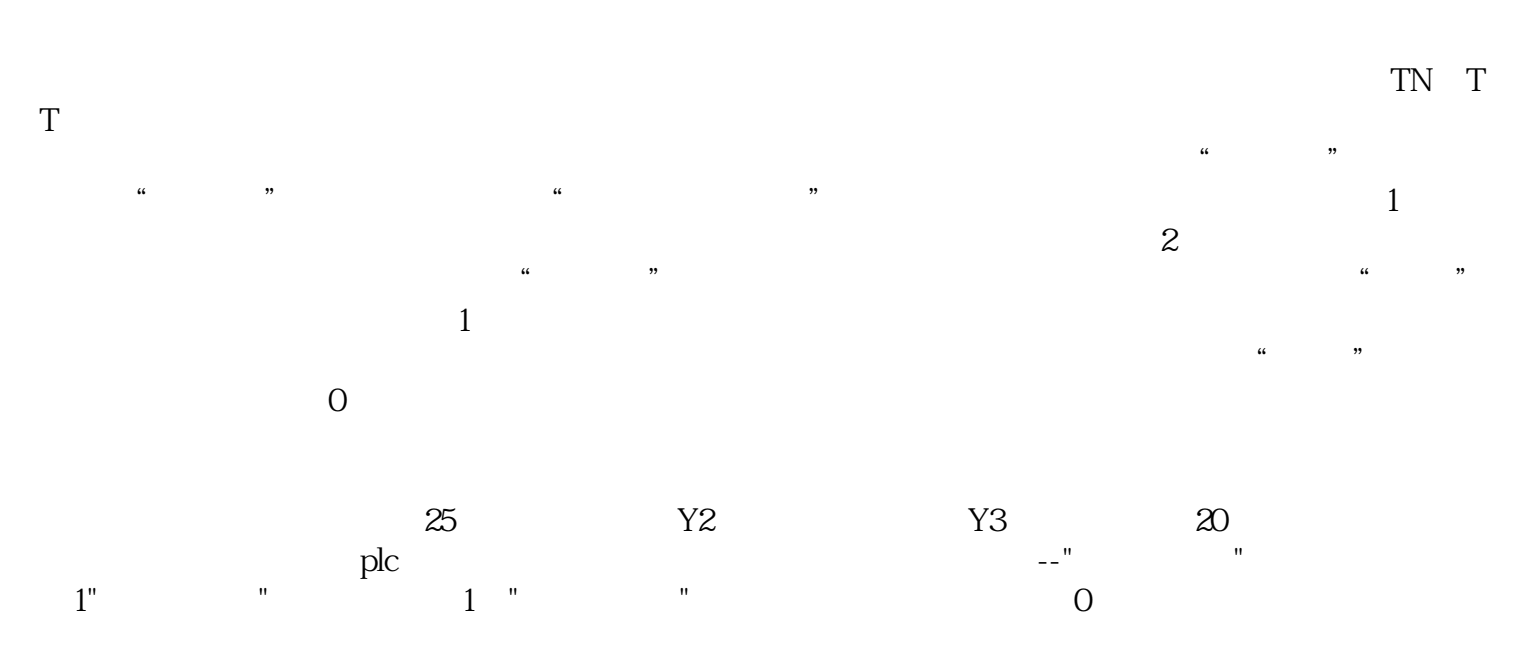

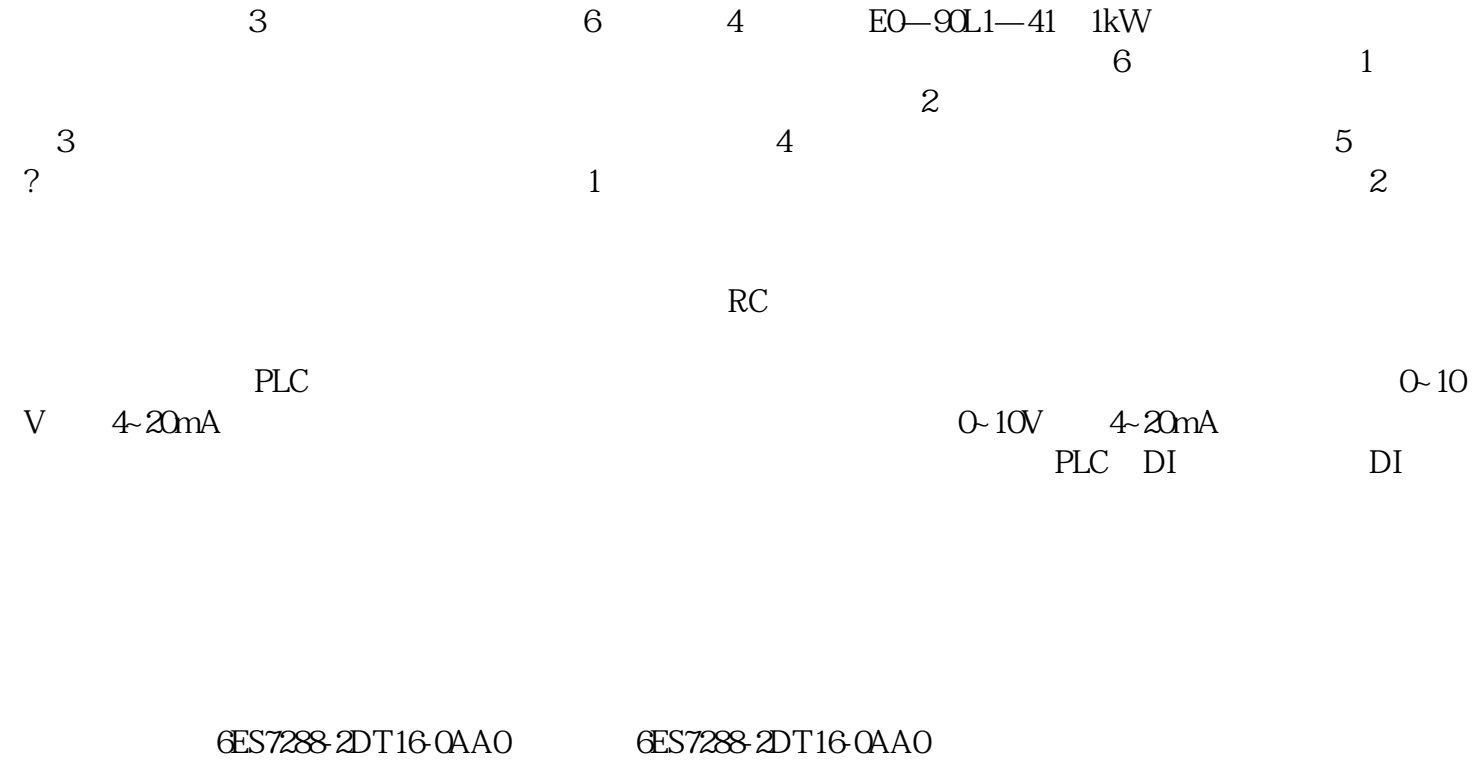

1 2 3 4 5 6 7 8 9 0  $10$  $\sim$  1  $9$ 时,需要2个9孔插头和1.5米长的至少7芯的扁电缆,引脚连线如下所示。9孔插头-9孔插头引脚连线为: 2-3 3-2 4-6 5-5 6-4 7-8 8-7 9<br>4 PLC CPU 4 PLC contract the contract of the contract of the contract of the contract of CPU contract of CPU  $CP$  7 0 1